#### Raccourcis-clavier Chrome Keyboard Shortcuts by [acare](http://www.cheatography.com/acare/) via [cheatography.com/130478/cs/25981/](http://www.cheatography.com/acare/cheat-sheets/raccourcis-clavier-chrome)

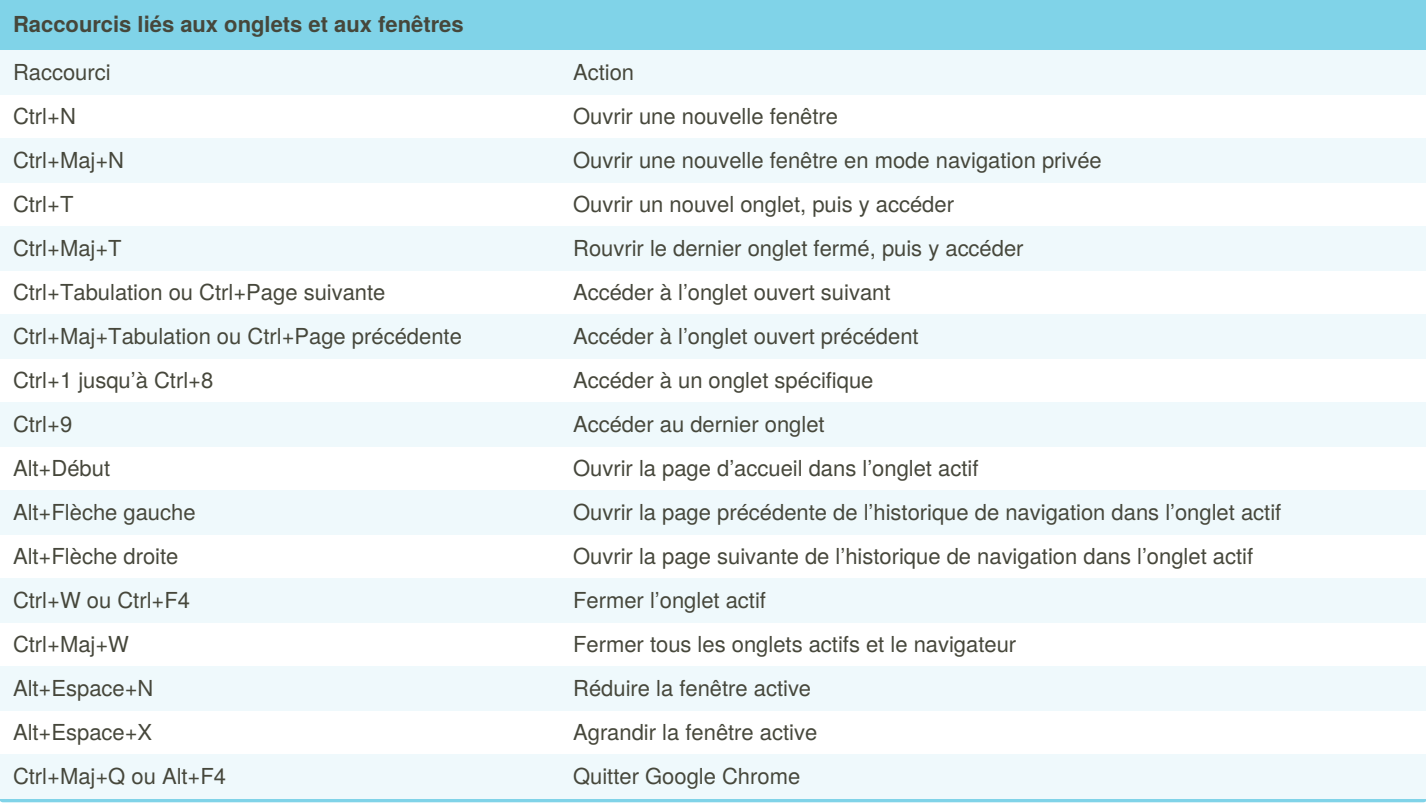

#### **Raccourcis liés aux fonctionnalités** Raccourci Action Alt+F ou Alt+E ou F10 Ouvrir le menu toggle Ctrl+Maj+B Afficher ou masquer la barre de favoris Ctrl+Maj+O Ouvrir le gestionnaire de favoris Ctrl+H Ouvrir la page « Historique » dans un nouvel onglet Ctrl+J Ouvrir la page « Téléchargements » dans un nouvel onglet Maj+Échap Ouvrir le gestionnaire de tâches Chrome Maj+Alt+T Placer le focus sur le premier élément de la barre d'outils Chrome F6 Déplacer le focus vers l'avant entre la barre d'adresse, la barre de favoris (si elle est affichée) et le contenu de la page Maj+F6 Déplacer le focus vers l'arrière entre la barre d'adresse, la barre de favoris (si elle est affichée) et le contenu de la page Ctrl+F ou F3 Ouvrir la Barre de recherche pour lancer une recherche dans la page active Ctrl+G Accéder à la correspondance suivante du terme saisi dans la Barre de recherche Ctrl+Maj+G Accéder à la correspondance précédente du terme saisi dans la Barre de recherche

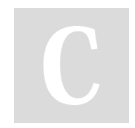

By **acare** [cheatography.com/acare/](http://www.cheatography.com/acare/) Published 5th January, 2021. Last updated 5th January, 2021. Page 1 of 5.

#### Raccourcis-clavier Chrome Keyboard Shortcuts by [acare](http://www.cheatography.com/acare/) via [cheatography.com/130478/cs/25981/](http://www.cheatography.com/acare/cheat-sheets/raccourcis-clavier-chrome)

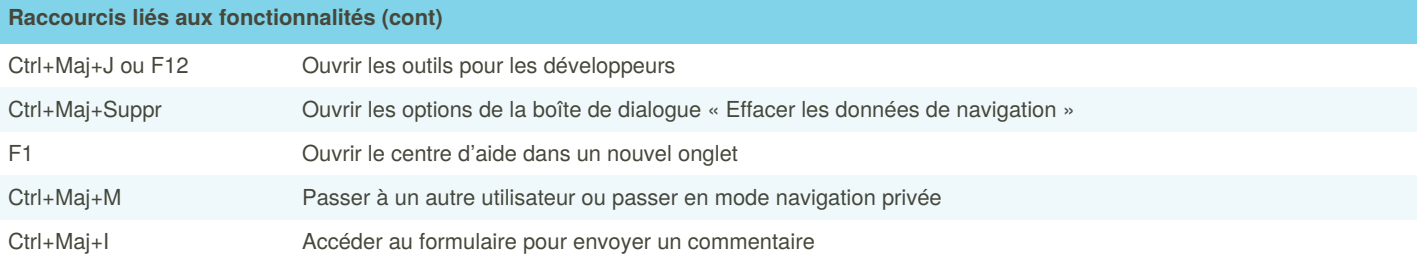

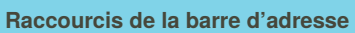

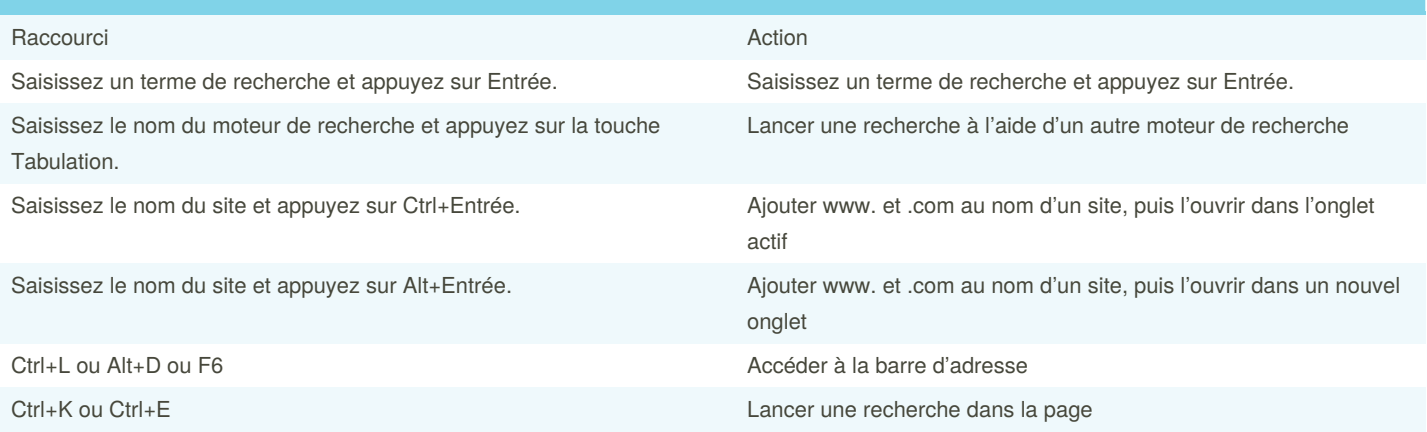

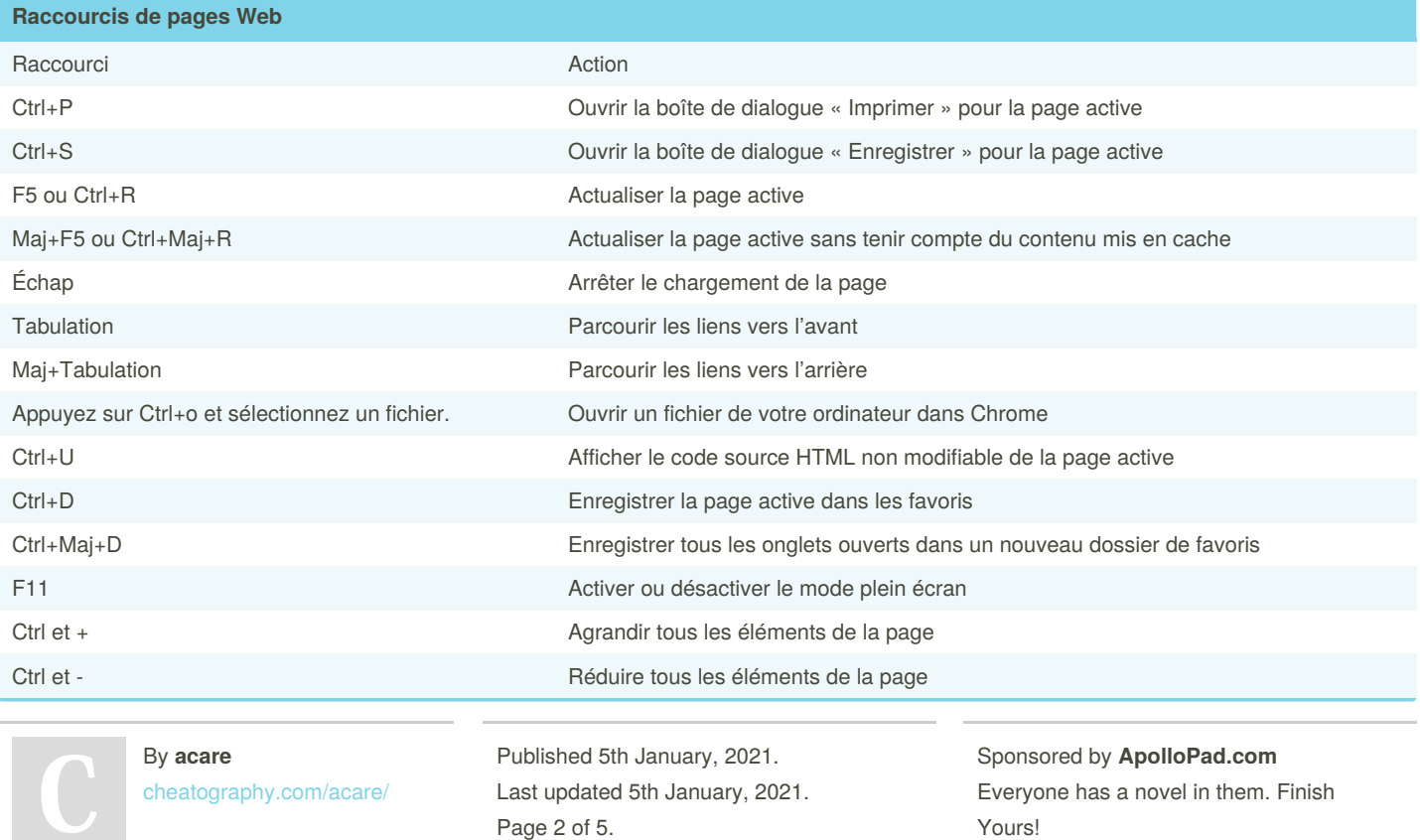

<https://apollopad.com>

### Raccourcis-clavier Chrome Keyboard Shortcuts by [acare](http://www.cheatography.com/acare/) via [cheatography.com/130478/cs/25981/](http://www.cheatography.com/acare/cheat-sheets/raccourcis-clavier-chrome)

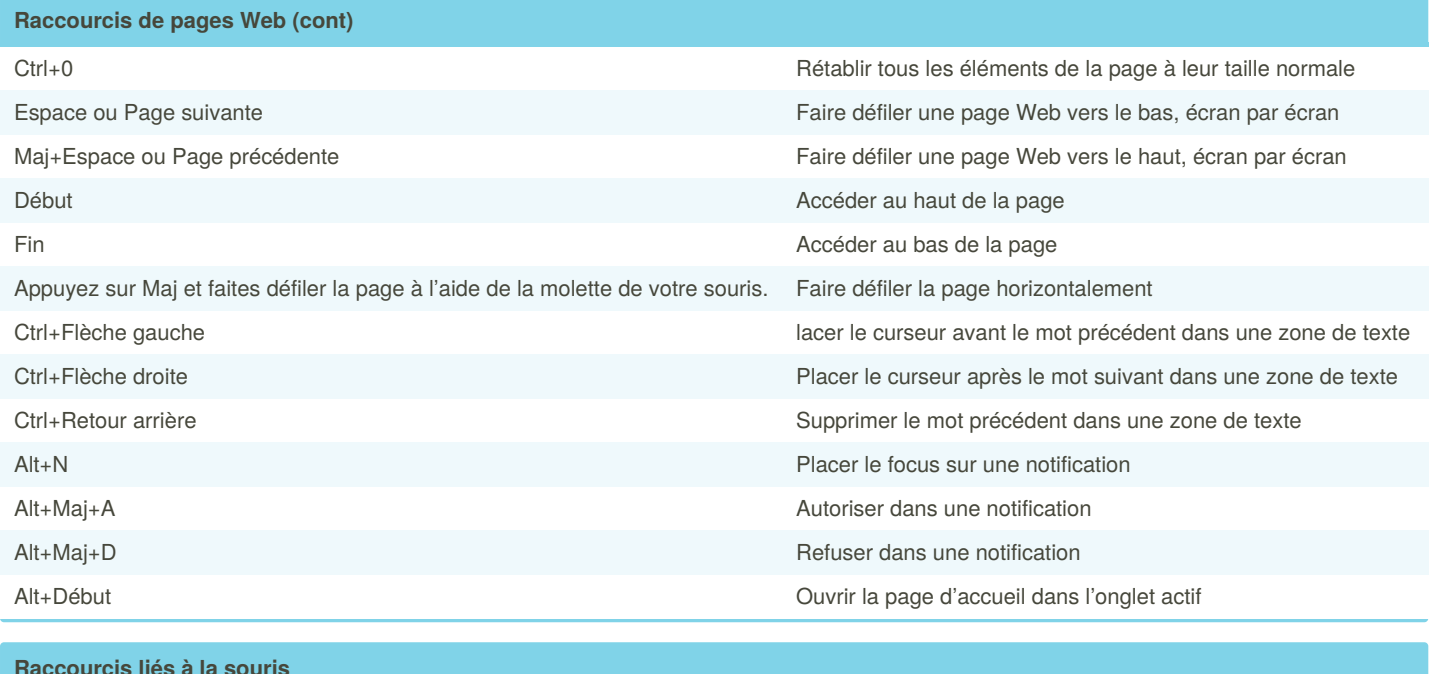

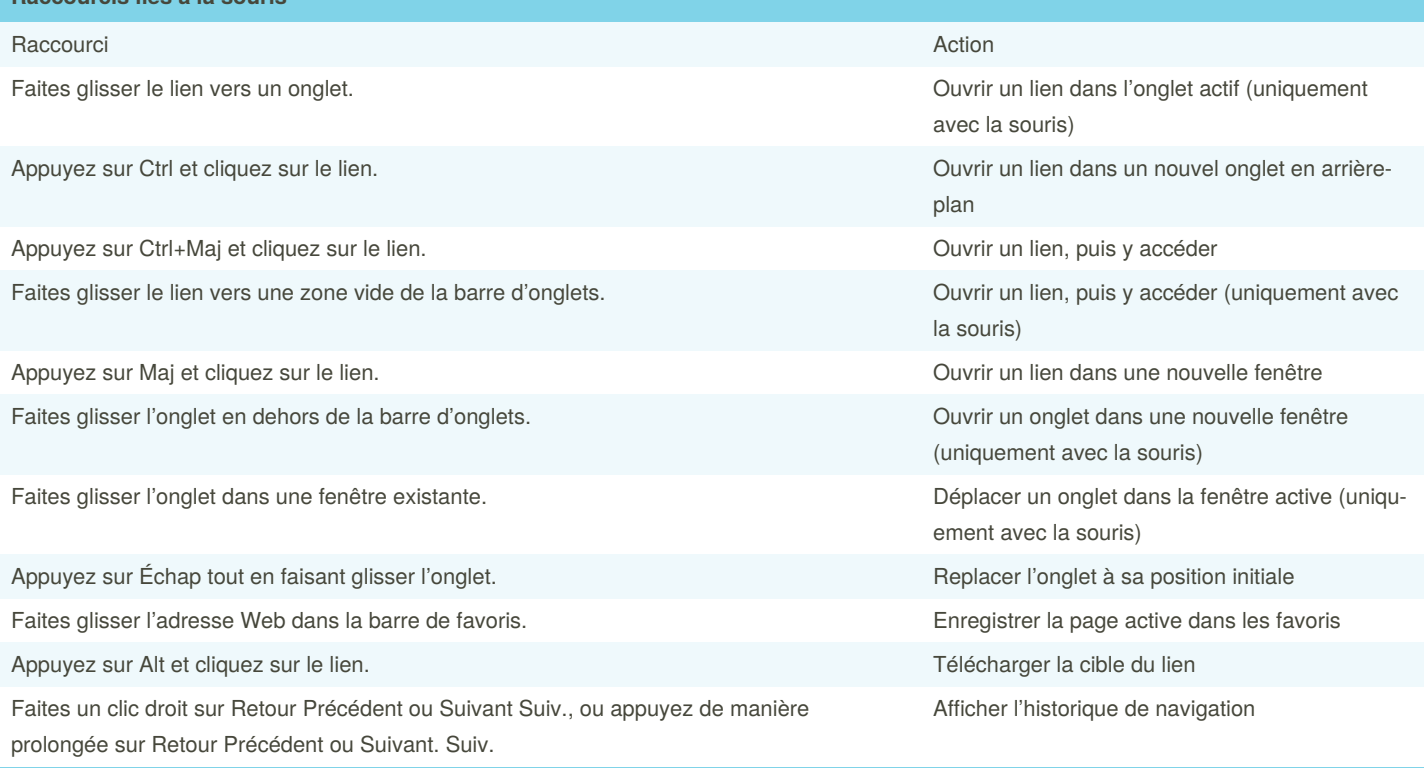

By **acare** [cheatography.com/acare/](http://www.cheatography.com/acare/)

Published 5th January, 2021. Last updated 5th January, 2021. Page 3 of 5.

#### Raccourcis-clavier Chrome Keyboard Shortcuts by [acare](http://www.cheatography.com/acare/) via [cheatography.com/130478/cs/25981/](http://www.cheatography.com/acare/cheat-sheets/raccourcis-clavier-chrome)

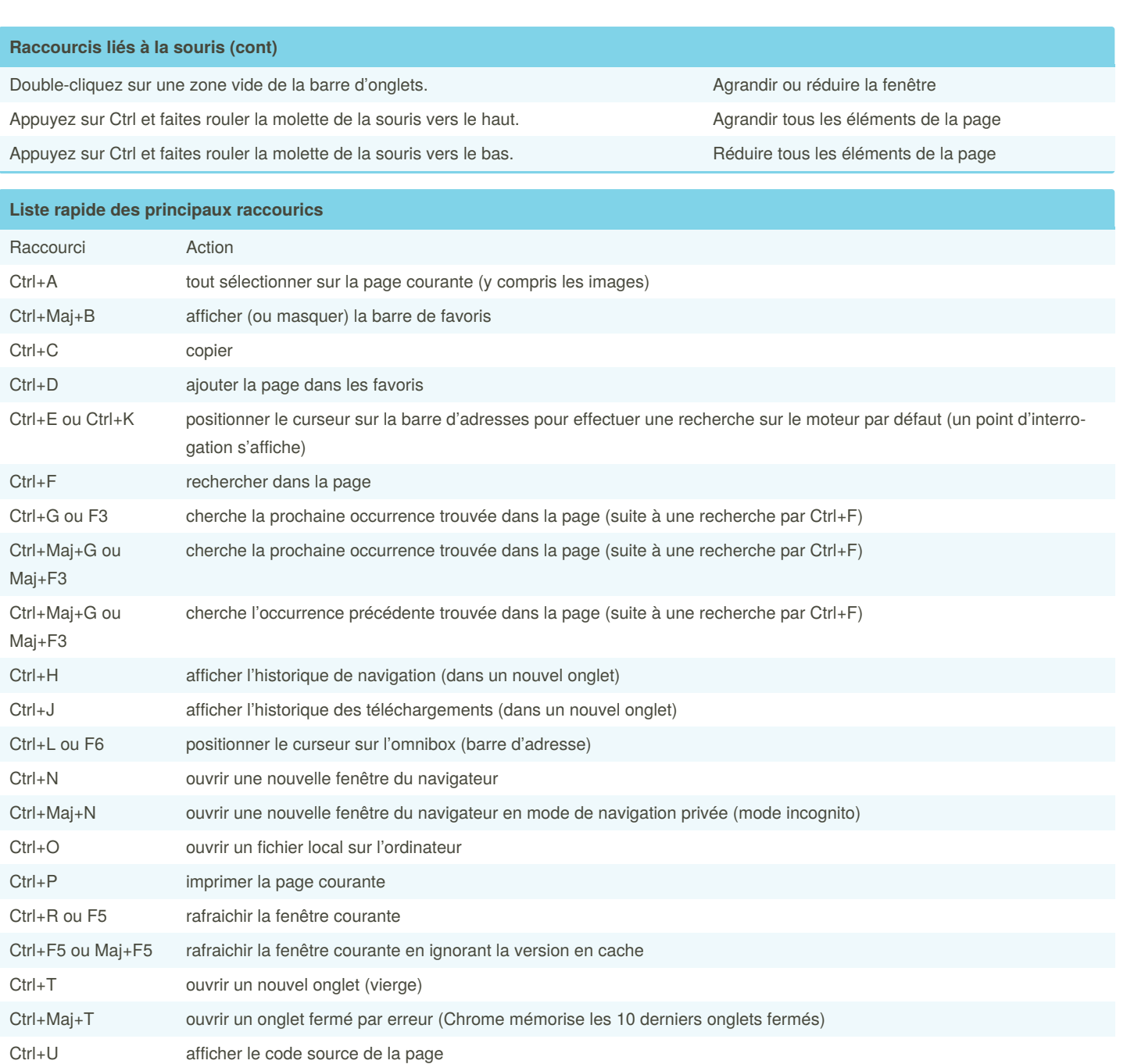

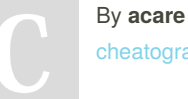

Ctrl+V coller

Ctrl+X couper

[cheatography.com/acare/](http://www.cheatography.com/acare/)

Ctrl+Maj+V coller sans mise en forme

Published 5th January, 2021. Last updated 5th January, 2021. Page 4 of 5.

Ctrl+W ou Ctrl+F4 fermer l'onglet courant (ferme Chrome entièrement s'il n'y avait qu'un seul onglet)

#### Raccourcis-clavier Chrome Keyboard Shortcuts by [acare](http://www.cheatography.com/acare/) via [cheatography.com/130478/cs/25981/](http://www.cheatography.com/acare/cheat-sheets/raccourcis-clavier-chrome)

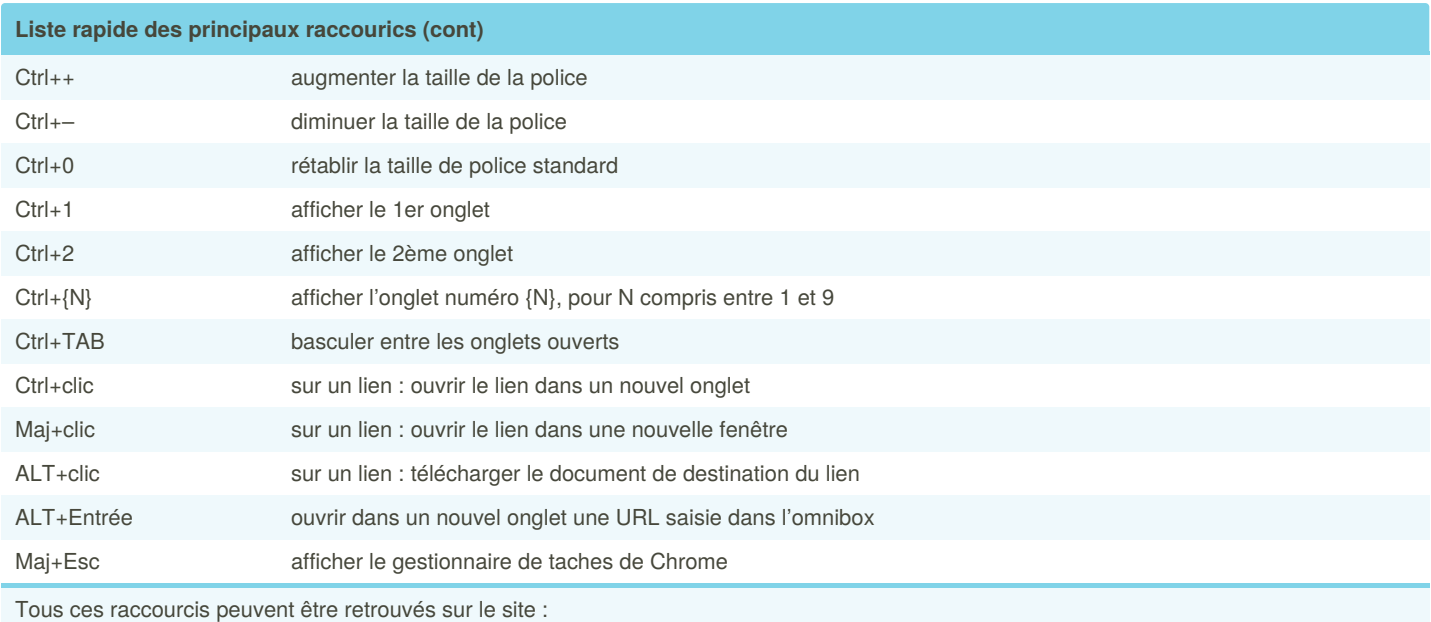

[www.webrankinfo.com](https://www.webrankinfo.com/dossiers/google-chrome/raccourcis-clavier)

#### By **acare**

[cheatography.com/acare/](http://www.cheatography.com/acare/)

Published 5th January, 2021. Last updated 5th January, 2021. Page 5 of 5.